## Wellington **Nature** Scaveng Hunt

What can you find in nature and record in iNaturalist? Here are a few things to keep an eye out for.

**Absolutely Positively Wellington City Council** Me Heke Ki Põneke

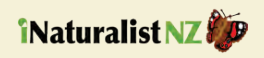

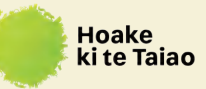

## How to get started

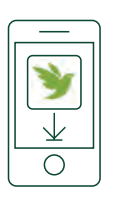

1. **Download** the iNaturalist app

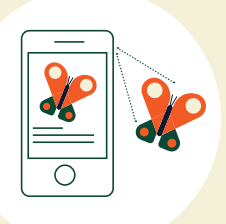

3. Record & collect your findings

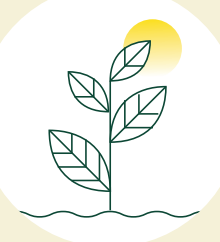

2. **Explore** your surroundings

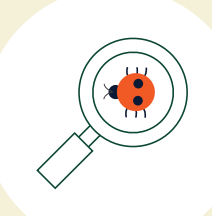

4 **Discover** more about creatures around you

Don't worry if you can't name what you've found, upload the picture and the experts on iNaturalist will help you out.

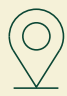

Wellington Botanic Garden ki Paekākā | Grasslees Reserve | Ōtari-Wilton's Bush | Te Kopahou Reserve Local places to explore around Wellington: